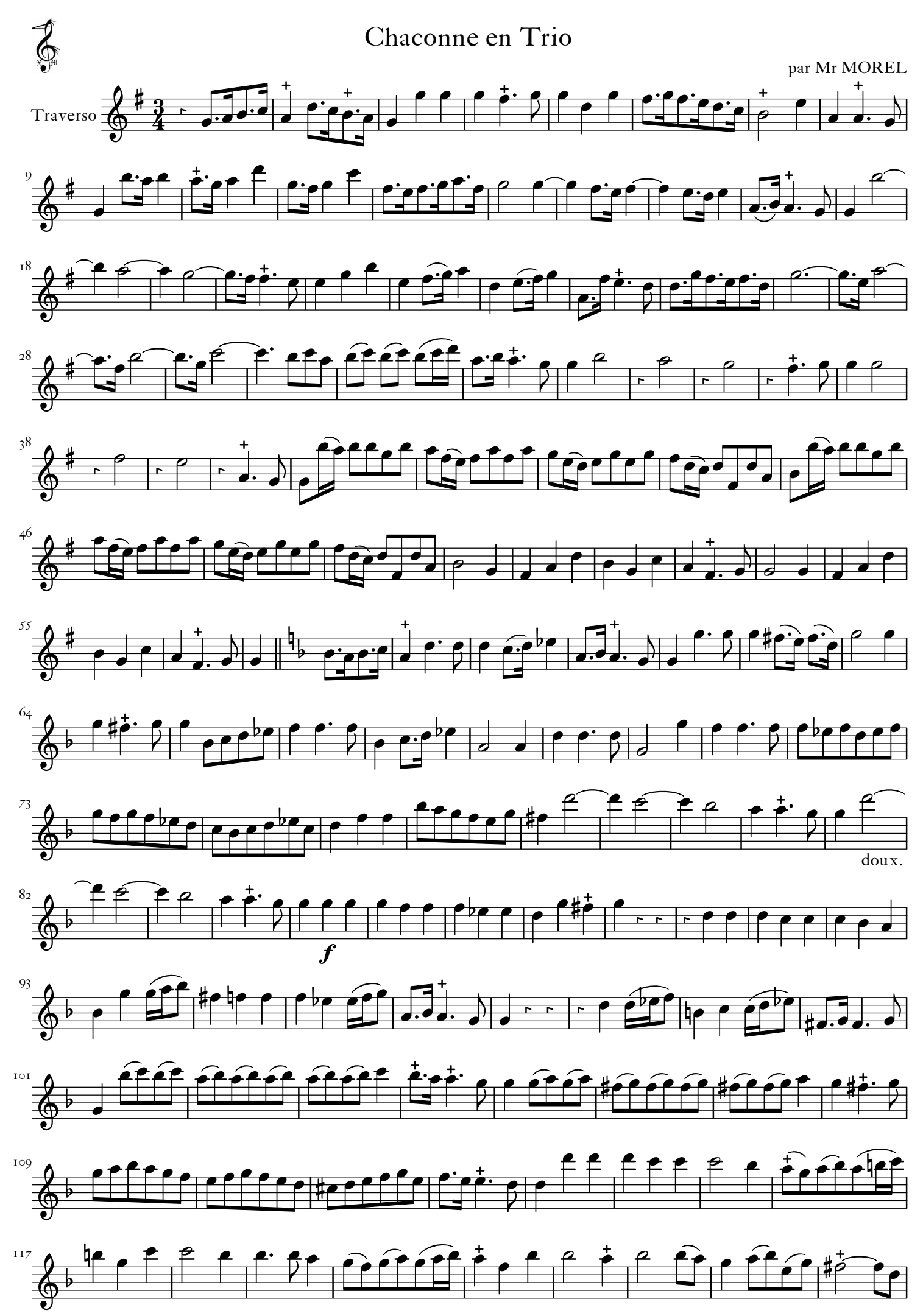

<sup>(</sup>C) 2016 Les Editions du Héron Mélomane

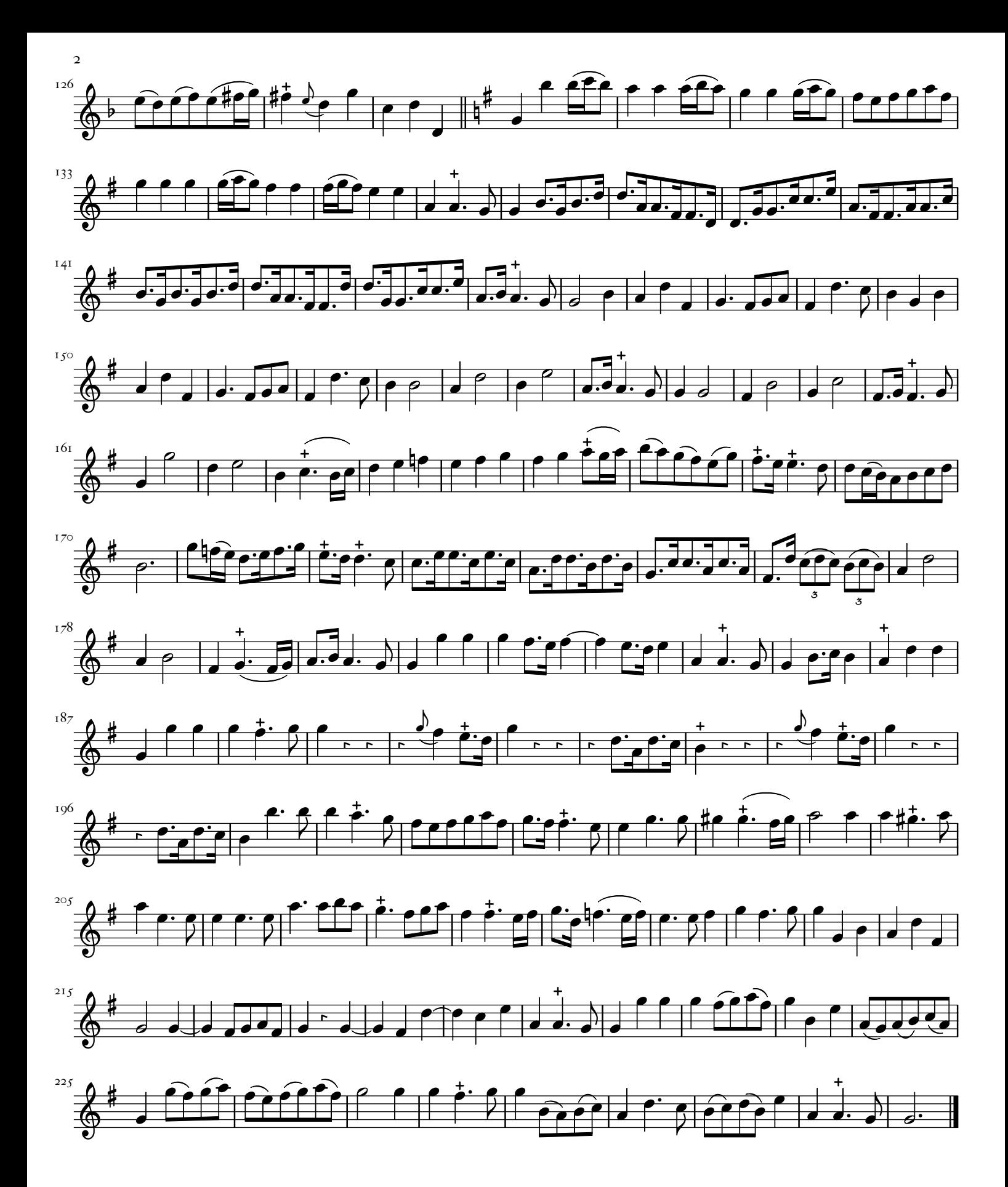